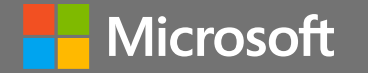

#### April 17-18, 2024 sambaXP Conference

### Microsoft Interoperability Track

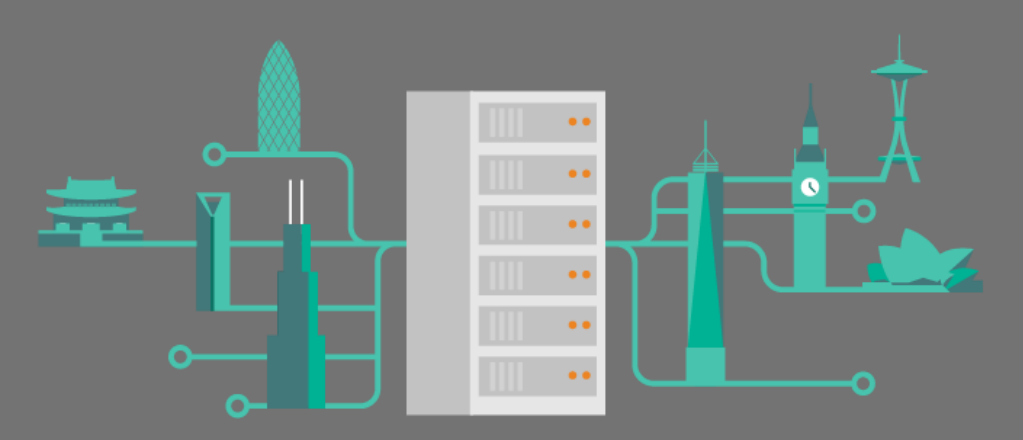

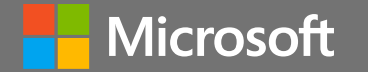

# Exchange Server Protocols **Overview**

Andrew Davidoff Senior Software Engineer

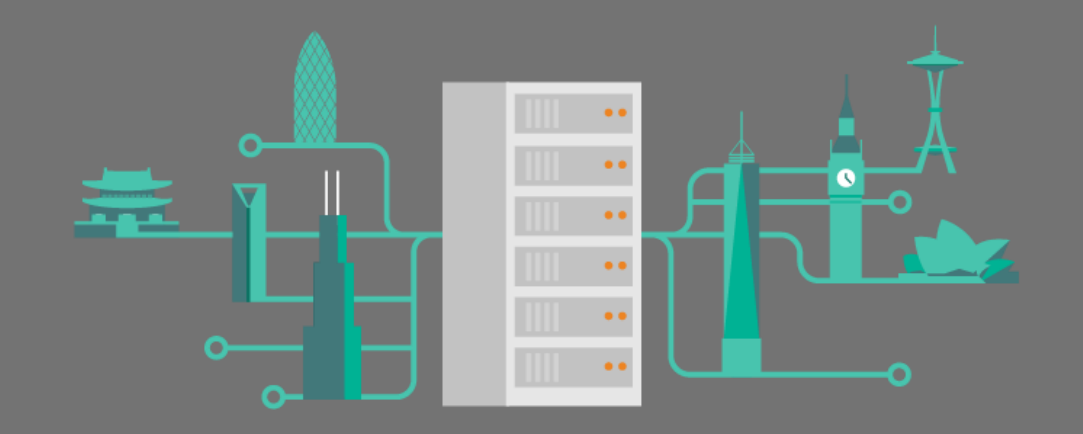

# Agenda

- Open Specifications Introduction
- Exchange Protocols scope
- Exchange Protocols details
- Choice of protocols to use
- Resources

# OPEN SPECIFICATION: BRIEF INTRODUCTION

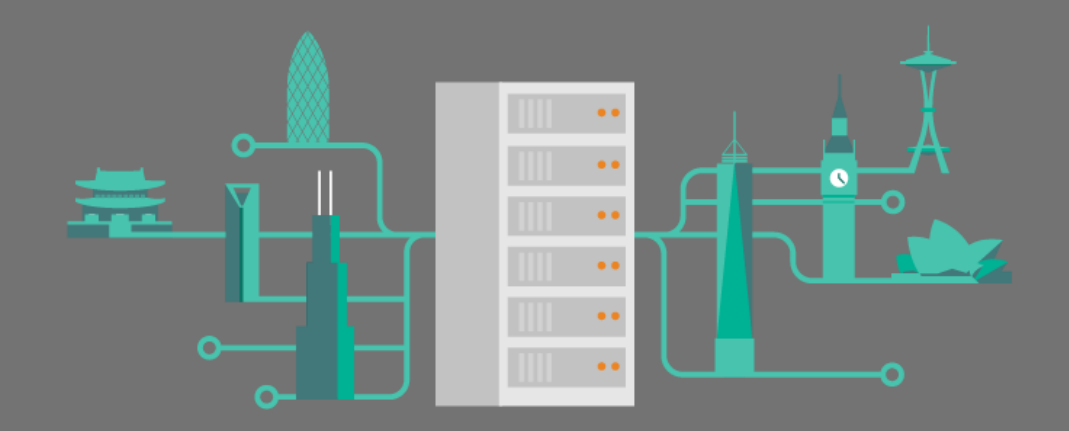

## Introduction to Open Specifications

- Normative language
	- Designed to document bits over the wire
	- No APIs only Protocols
	- MUST, SHOULD, MAY and endnotes are used to document version-specific behavior. Follows RFC 2119.
	- Strict document structure
- Windows/Exchange or product API knowledge not required…
	- Microsoft Products are not mentioned in normative content, only in endnotes and Overview documents
- Open Specifications document on-premises Exchange Server protocols

# Open Specifications Highlights

• Endpoints

...

- Most Exchange documents focus on Server endpoint (Server behavior)
- Some documents prescribe Client endpoint behavior quite extensively (Outlook)
- Product Versions
	- Implementation choice for different releases (product versions) is stated in the Appendix using endnotes
- Example: Endnote clarifying version-specific behavior

2.2.1.56.2 PidTagNativeBody Property

The PidTagNativeBody property ([MS-OXPROPS] section 2.805) indicates the best available format for storing the message body<6>

#### 6 Appendix A: Product Behavior

 $...$  $<$  6> Section 2.2.1.56.2: Exchange 2003 and Exchange 2007 do not support the PidTagNativeBody property.

# EXCHANGE PROTOCOLS: WHAT"S IN SCOPE

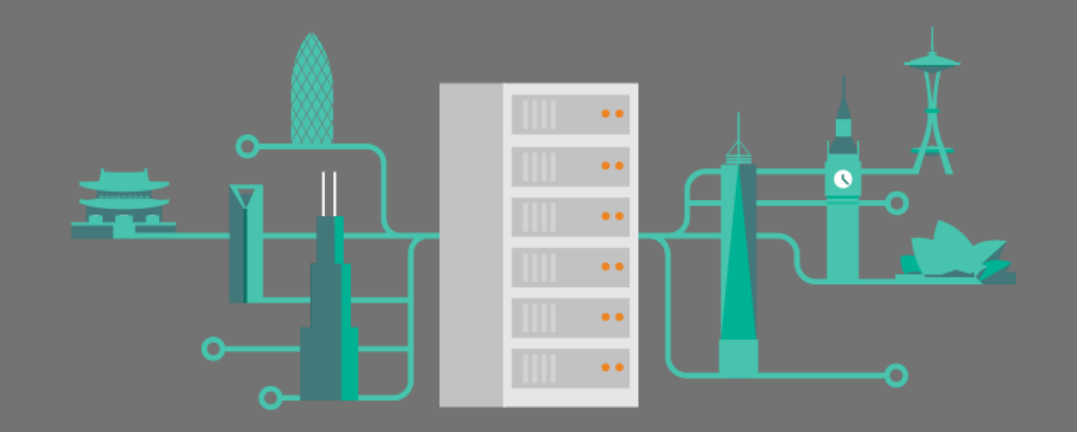

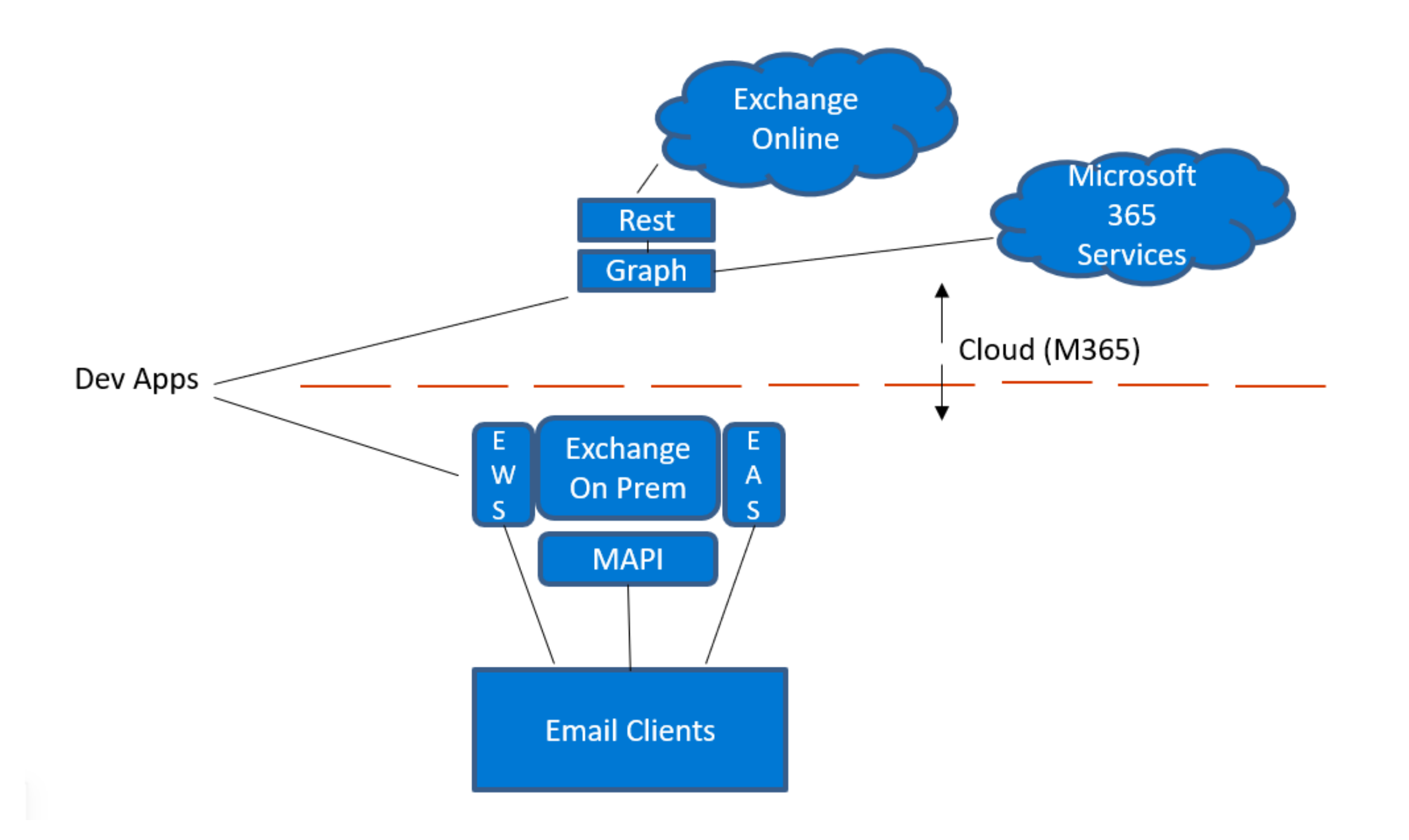

# EXCHANGE PROTOCOLS: DETAILS

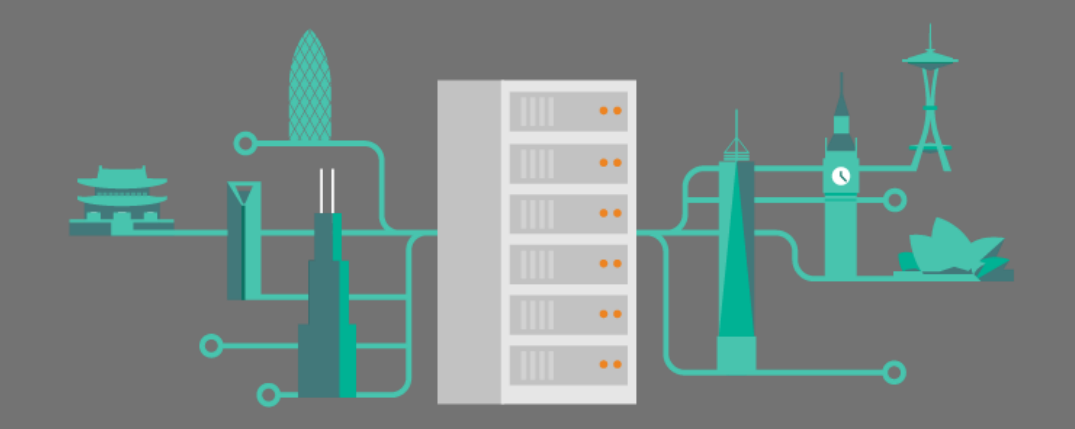

#### **Glossary**

- RPC Remote Procedure Call
- ROPs Remote Operations
- MAPI Mail API, since 1990th. Originally library used by Outlook for Windows Desktop. Protocol family: RPC/ROPs
- MAPIHTTP ROPs over HTTP instead of RPC
- **EWS** Exchange Web Services (protocol family)
- **EAS** Exchange Active Sync (protocol family)

### Client communication with Exchange Server

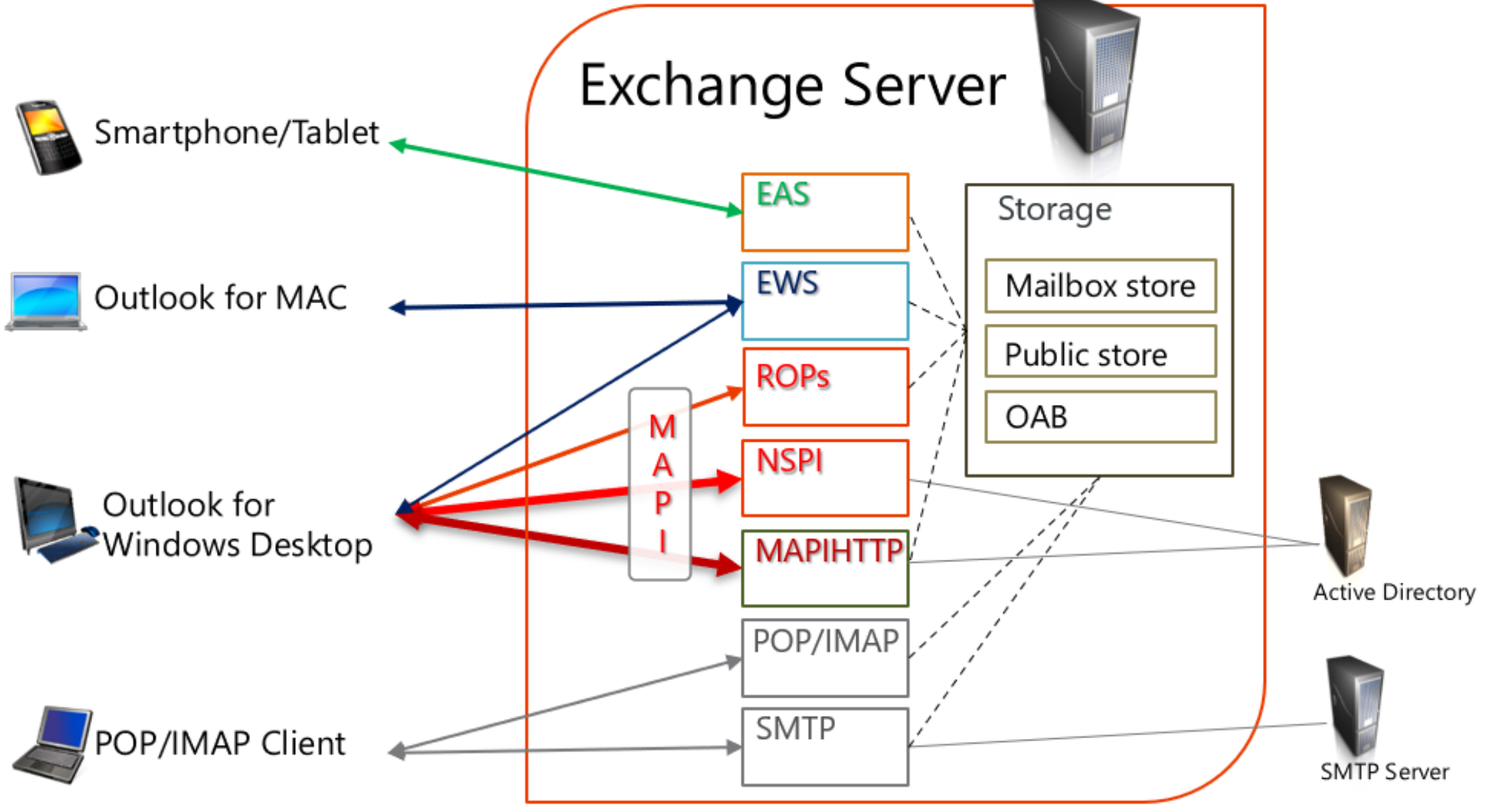

## There is more to Exchange than email

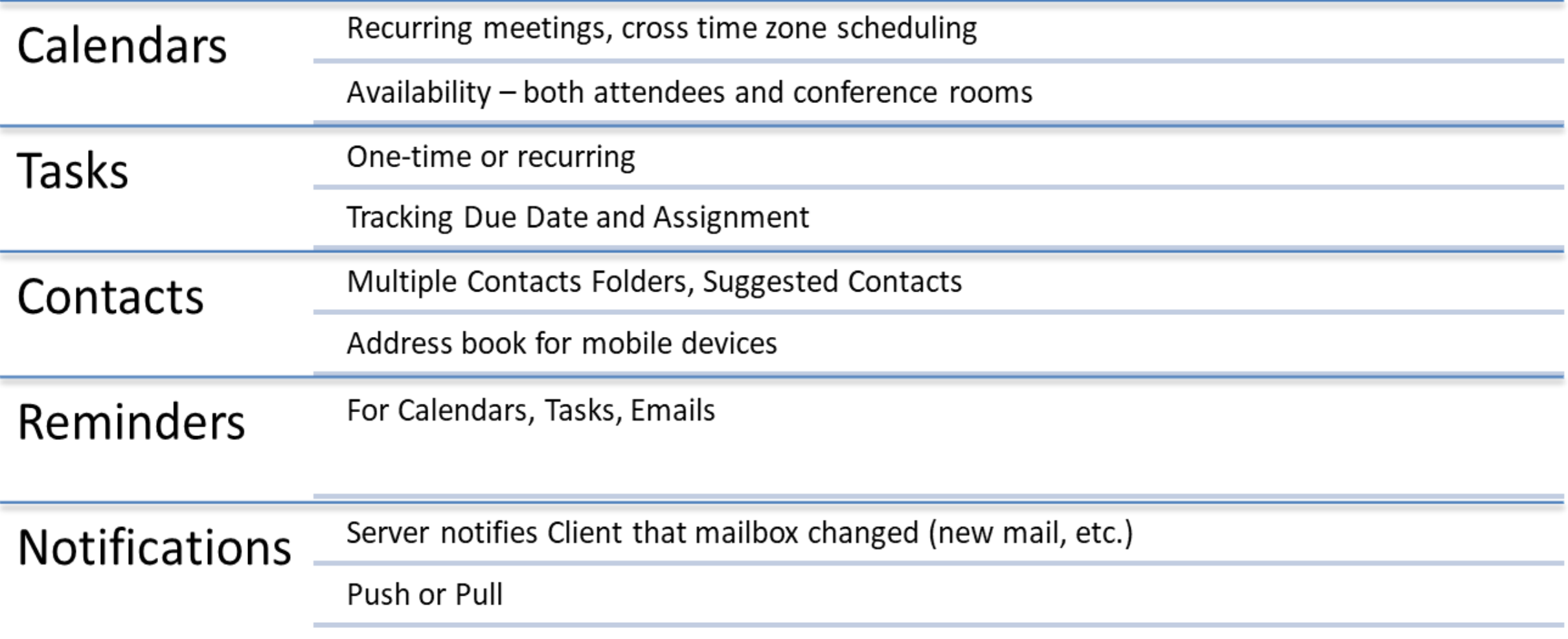

### There is more to Exchange than email

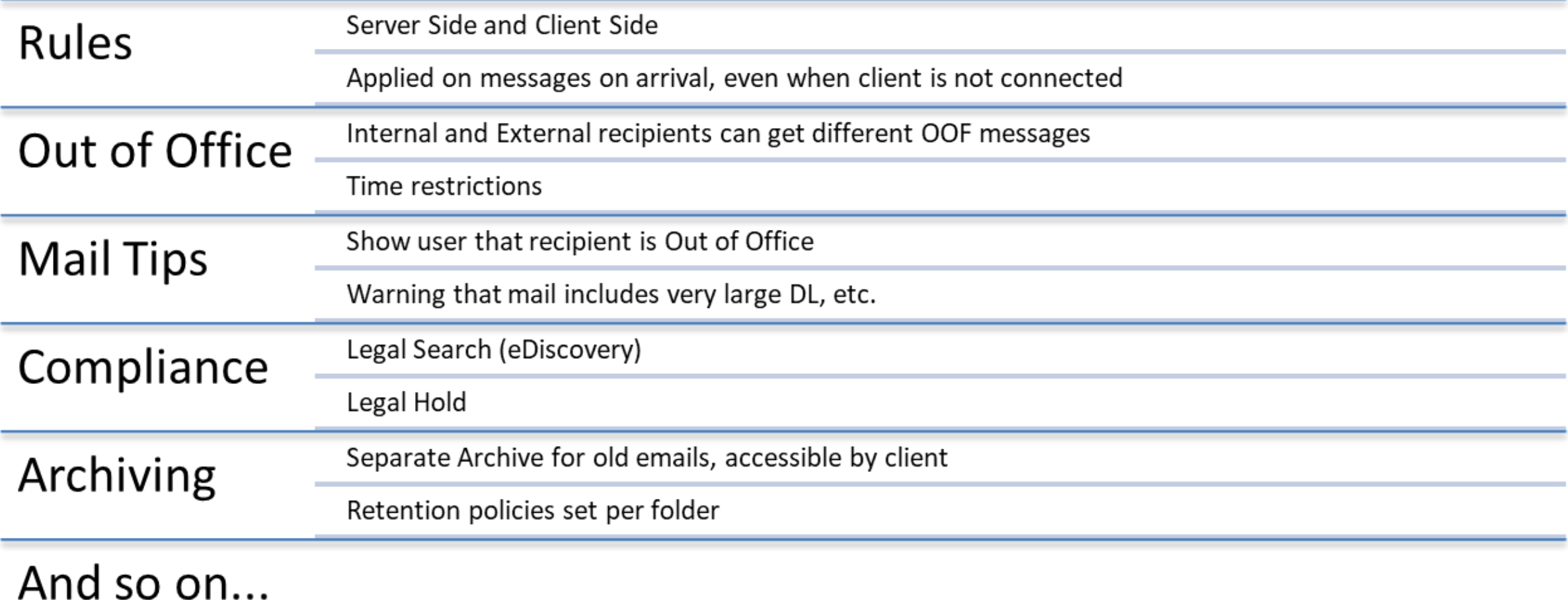

### Overview Document: MS-OXPROTO

- Defines protocol families
- Scenario-Based
	- How protocols work together
- Walkthroughs and examples
	- Display an e-mail
	- Send an attachment
	- Create an appointment
	- … and other scenarios

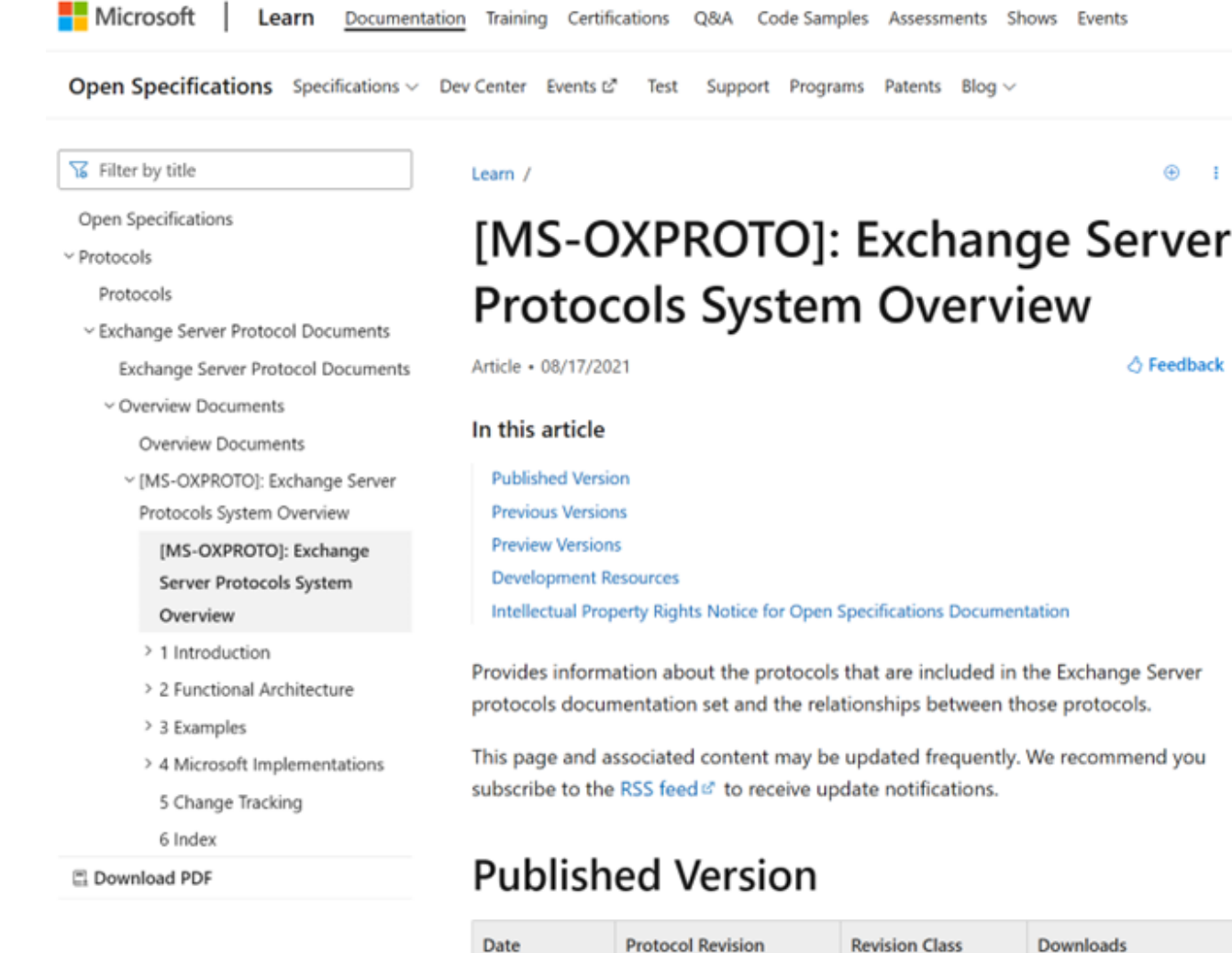

Date

8/17/2021

Click here to download a zip file of all PDF files for Exchange Server Protocol Documents.<sup>12</sup>

None

Downloads

PDF of | DOCX of

**Protocol Revision** 

16.1

# Protocol Families

#### • ROP Protocols

- Originally RPC transport
- HTTPS transport introduced in Exchange 2013
- NSPI is used for Address Book access
- Exchange Web Services (EWS)
- ActiveSync (EAS)
- Other protocol groups
	- Autodiscover
	- Content Conversion
	- Standards Support

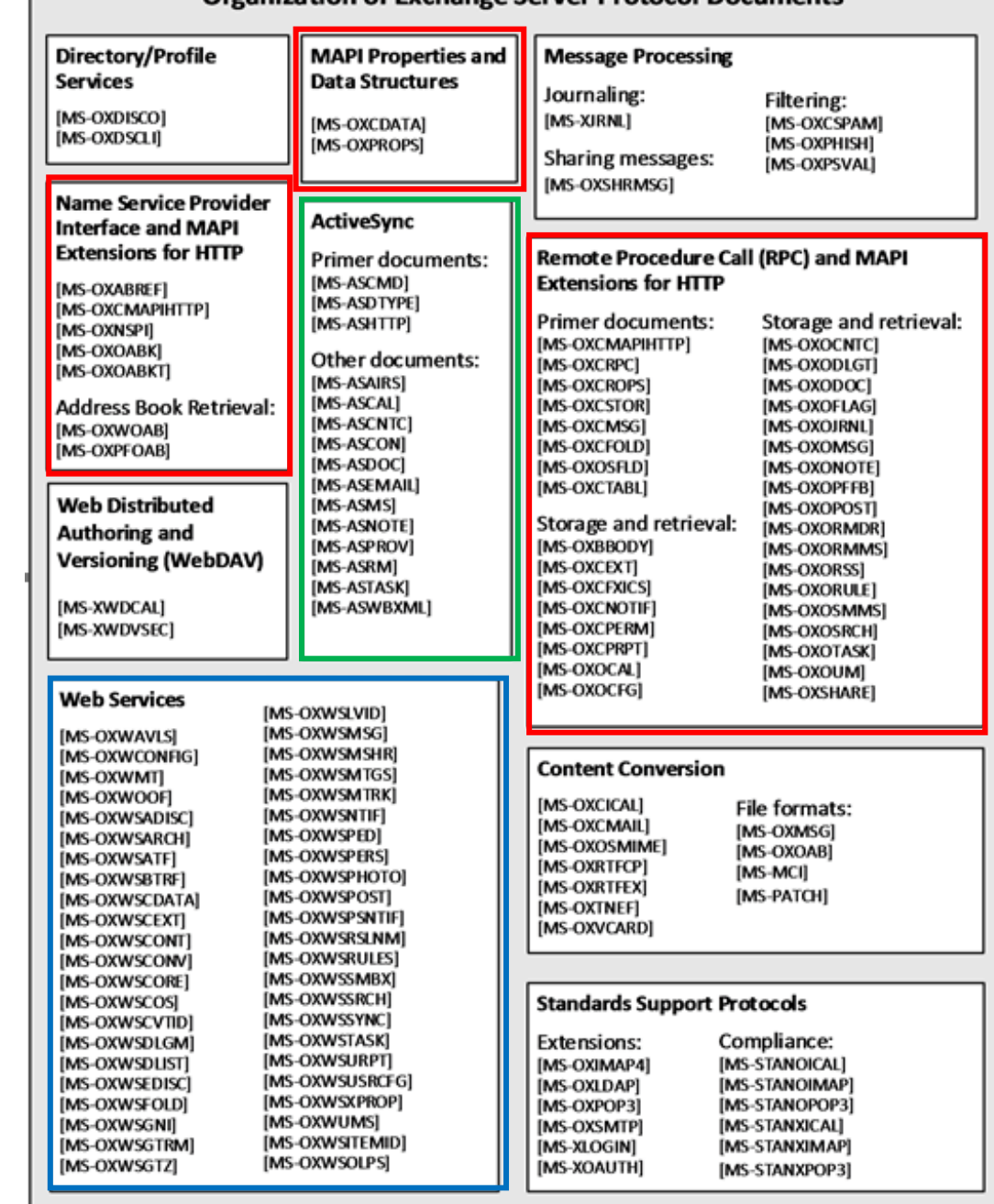

Organization of Exchange Server Protocol Documents

# EXCHANGE PROTOCOLS: ROP PROTOCOLS

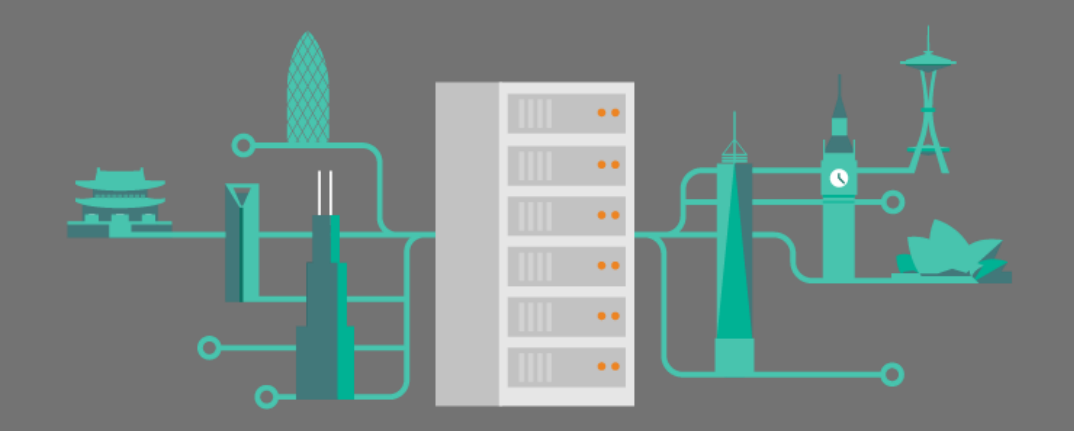

# History of terminology – what is "ROP"?

- Initial name: RPC protocols
	- Remote Operations (ROPs) over RPC connection
	- RPC is just a channel to exchange binary blobs between client and server
	- This binary blob can be transmitted by other underlying protocols
		- RPC over TCP or RPC over HTTPS (MS-OXCRPC)
		- Pure HTTPS (MS-OXCMAPIHTTP)
- MAPIHTTP is RPC replacement (Exchange Server 2013)
	- The same binary blob is now transmitted over HTTP, bypassing RPC
- Since it's not RPC anymore, we now call them ROP Protocols
	- In many places it is still called "Exchange RPC protocols", sometimes MAPI

### ROP Protocols Details

- Transport layers: RPC/TCP, RPC/HTTPS or pure HTTPS
- Low-level access to Exchange Server Storage
	- Optimized to minimize traffic on the wire
	- Very complex parsing
- Used by MAPI
	- Major channel for Outlook for Windows Desktop communication with Exchange Server
- Originally implemented in Exchange 4.0 (first release of Exchange)
	- Extended and re-architected several times

#### ROP Protocols Documentation

- ROPs protocols define both Server and Client behaviors
- Client behaviors are very complex
	- Wrapped in MAPI implementation on Outlook for Windows Desktop
	- Client performs logic to maintain complex items: Messages, Folders, Calendar, Contacts, Tasks, etc…
- Document Naming: [MS-OXO\*] and [MS-OXC\*]
- Over 40 Protocols, ~3000 pages

#### Example of complexity in ROP Protocols

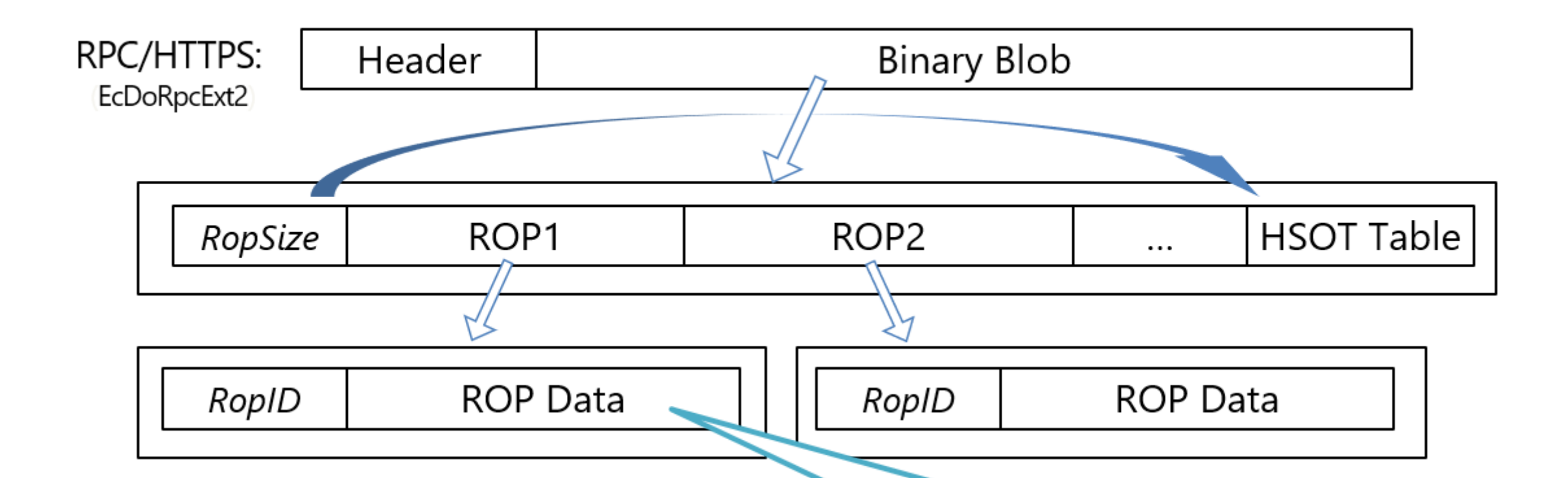

Note: *No ROP Data size or end marker. Every ROP Data in the blob must be parsed. Every RopID has different ROP Data structure. Number of documented RopIDs: 130+*

#### Where to start: ROP Protocols

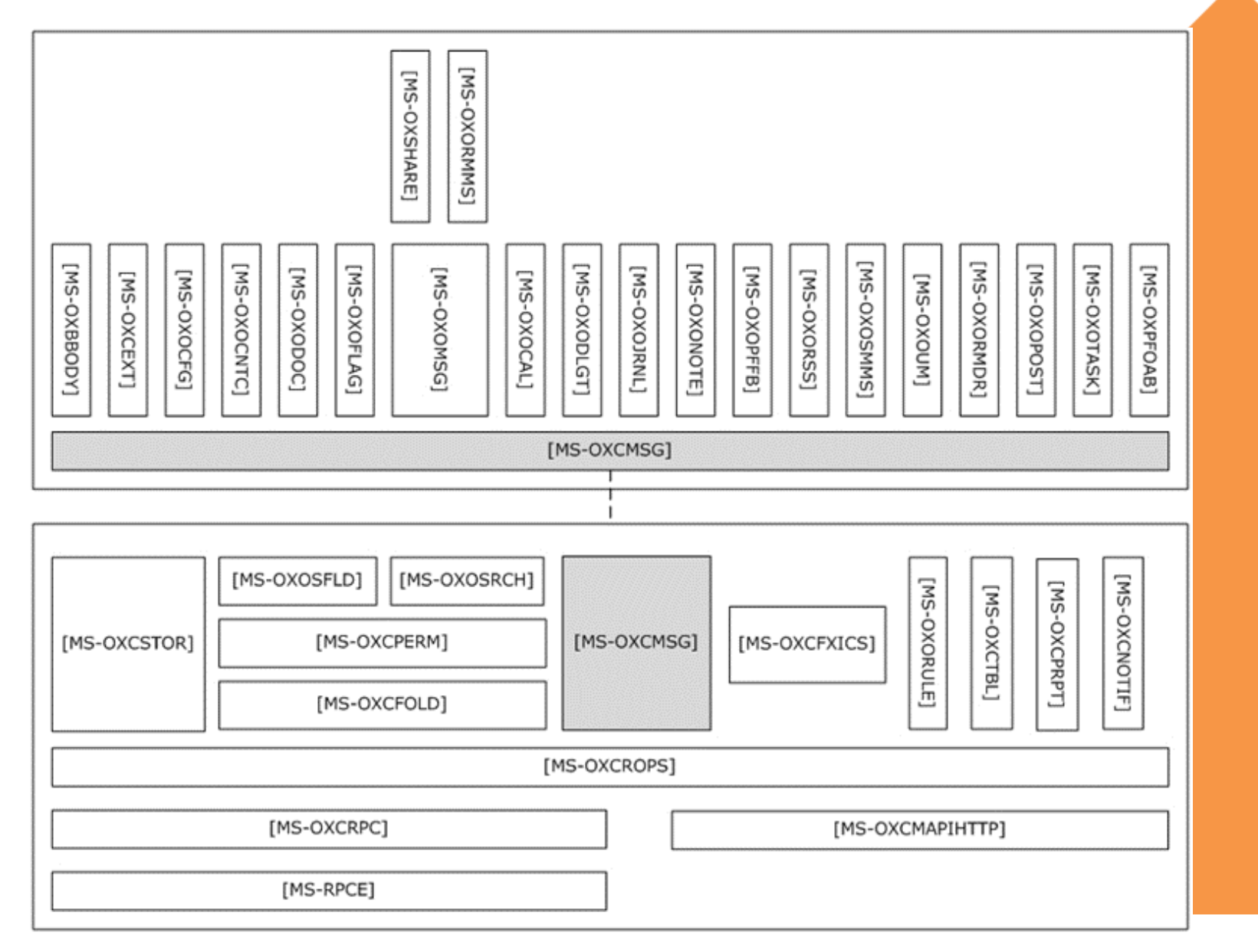

## ROP Protocols Summary

- Not recommended for new applications due to complexity
- Modern Exchange Server has good alternatives
	- Exchange Web Services for On-Prem Server
	- Microsoft Graph for Exchange Online

# EXCHANGE PROTOCOLS: EXCHANGE WEB SERVICES (EWS)

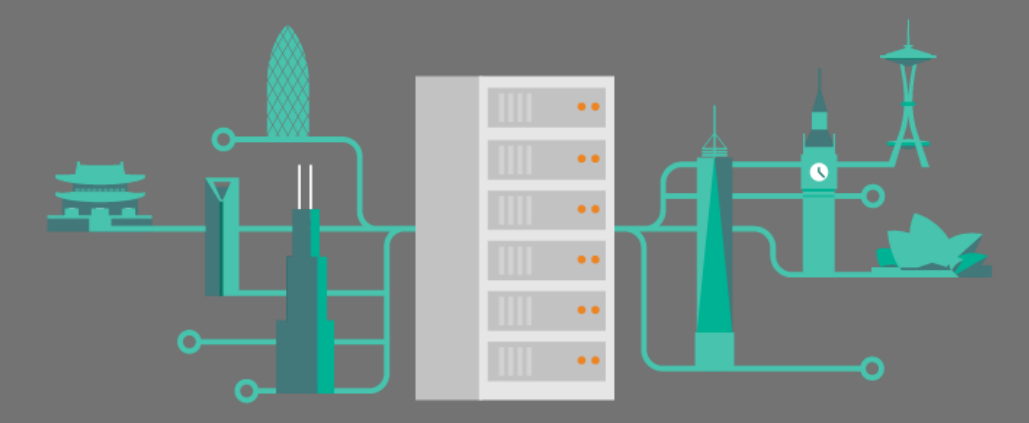

### EWS Protocols: Details

- Alternative to ROP protocols
- Higher level of abstraction compared with ROP protocols
	- EWS implements messages, attachments, calendar events, contacts on server side
	- Outlook for Windows Desktop uses subset of EWS protocols
		- Unified Messaging, MailTips, Availability, OOF, Office Apps, Room List, Archive, Mailbox Policies, Calendar Sharing, Site Mailboxes, etc.
	- Intuitive/readable XML (easier troubleshooting)
- Transport: SOAP over HTTP(S)

#### EWS Protocols: Documentation

- Code in any language/platform that supports HTTP/SOAP calls
	- SDKs are available as well
- Document Naming: [MS-OXW\*]
	- 43 Protocols, ~2000 pages
- First implementation: Exchange Server 2007
- New on-prem features tend to be implemented in EWS

### Where to start: EWS

- Not hierarchical
- Start with

MS-OXWSCORE

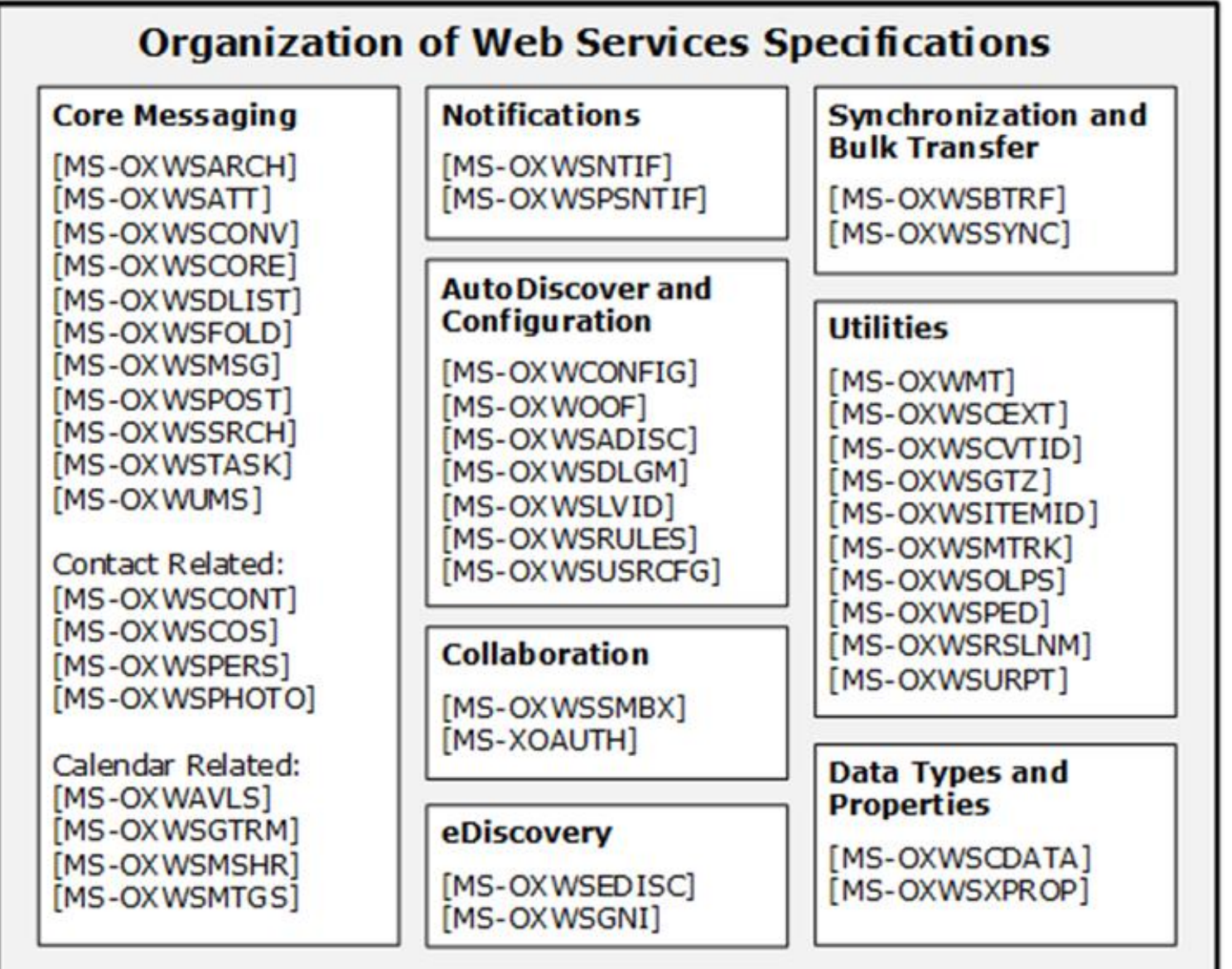

### EWS SDKs

- Exchange Web Services (EWS) Managed API
	- <https://www.nuget.org/packages/Microsoft.Exchange.WebServices>
	- <https://github.com/OfficeDev/ews-managed-api>
	- [https://learn.microsoft.com/en-us/exchange/client-developer/exchange](https://learn.microsoft.com/en-us/exchange/client-developer/exchange-web-services/explore-the-ews-managed-api-ews-and-web-services-in-exchange)[web-services/explore-the-ews-managed-api-ews-and-web-services-in](https://learn.microsoft.com/en-us/exchange/client-developer/exchange-web-services/explore-the-ews-managed-api-ews-and-web-services-in-exchange)[exchange](https://learn.microsoft.com/en-us/exchange/client-developer/exchange-web-services/explore-the-ews-managed-api-ews-and-web-services-in-exchange)

# EXCHANGE PROTOCOLS: EXCHANGE ACTIVE SYNC (EAS)

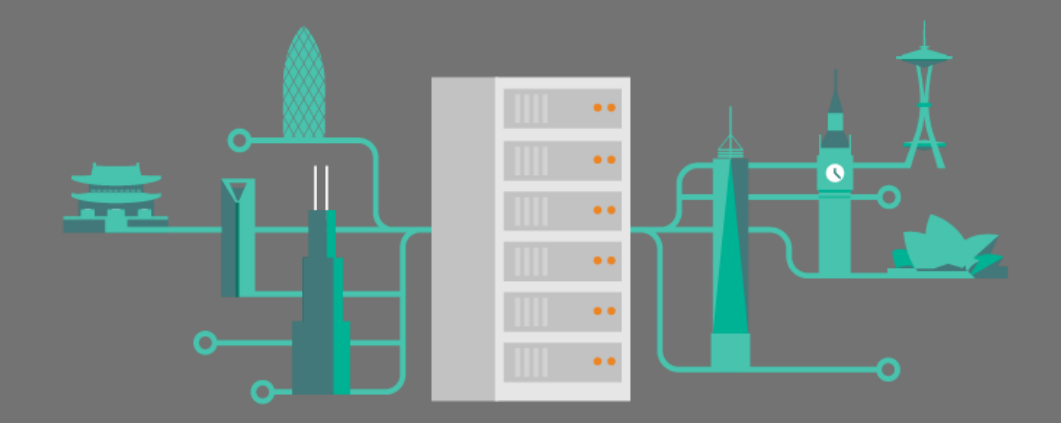

## Exchange ActiveSync: Protocols Details

- Lightweight synchronization protocol for Exchange Server
	- Optimized to work on high-latency and low-bandwidth networks
	- Designed to minimize device power usage
- High level of abstraction, similar to EWS in complexity
	- Provides access to email, calendar, contacts, tasks, documents, etc...
- Transport Layer: WBXML over HTTPS
- Industry standard
	- Several non-Exchange Server implementations
	- Wide range of clients iOS, Android, Windows, etc.

# Exchange ActiveSync: Protocols Documentation

- Document Naming: [MS-AS\*]
	- 15 Protocols; ~900 pages
- First Implementation: Exchange Server 2003

#### Where to start: Exchange ActiveSync

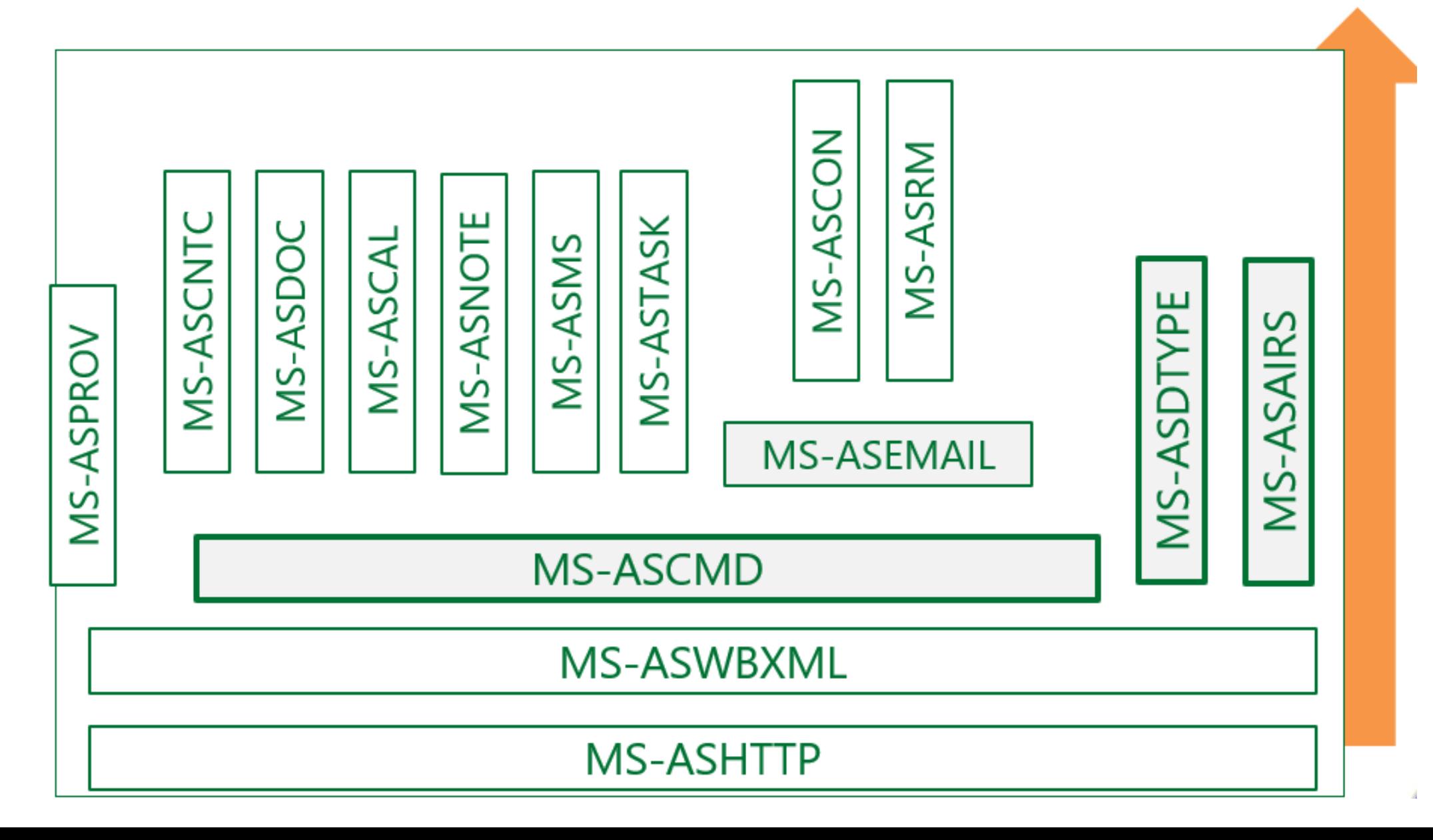

# Typical Usage of Exchange ActiveSync

- Mobile Applications
- Tablets and lightweight desktop applications
	- Allows for low-bandwidth and high-latency data (Internet) connections while scaling reasonably on high-speed connections.
	- Additional considerations
		- Not feature parity with Exchange ROPs and Web Service (EWS) protocols
		- Licensing requirements

# CHOICE OF PROTOCOLS TO USE

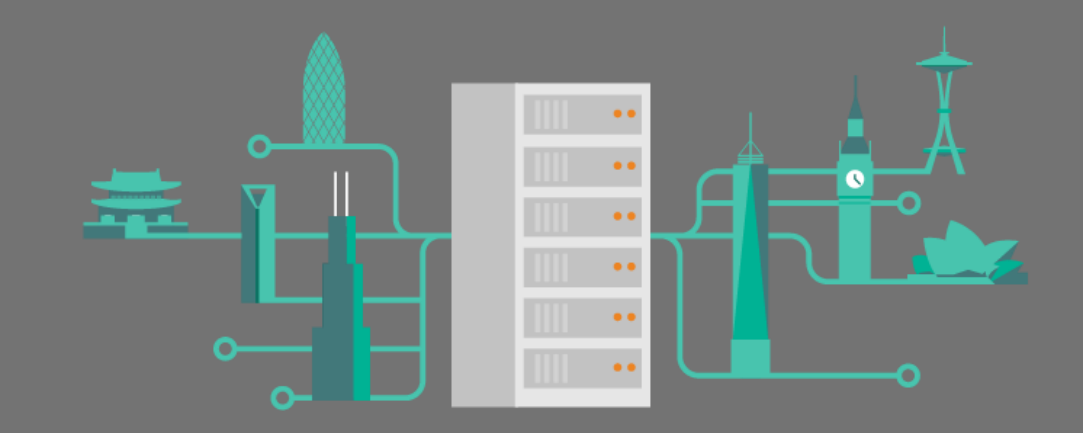

#### On-Premises Choice

- EWS is recommended for new applications
- ROPs protocols are very complex
- EAS has special purpose

## Exchange Online choice: Graph APIs

- If you develop for Microsoft 365, consider Microsoft Graph APIs
	- Modern authentication
	- Seamless integration with other services (SharePoint, OneDrive, Azure, etc.)
	- New Exchange Online features are implemented in Microsoft Graph APIs

# Microsoft Graph APIs Starting Points

- [Microsoft Graph Dev Center | APIs and app development](https://developer.microsoft.com/en-us/graph/)
- [https://devblogs.microsoft.com/microsoft365dev/announcing-](https://developer.microsoft.com/en-us/graph/graph-explorer)[30-days-of-microsoft-graph-blog-series/](https://developer.microsoft.com/en-us/graph/graph-explorer)
- <https://developer.microsoft.com/en-us/graph/graph-explorer>

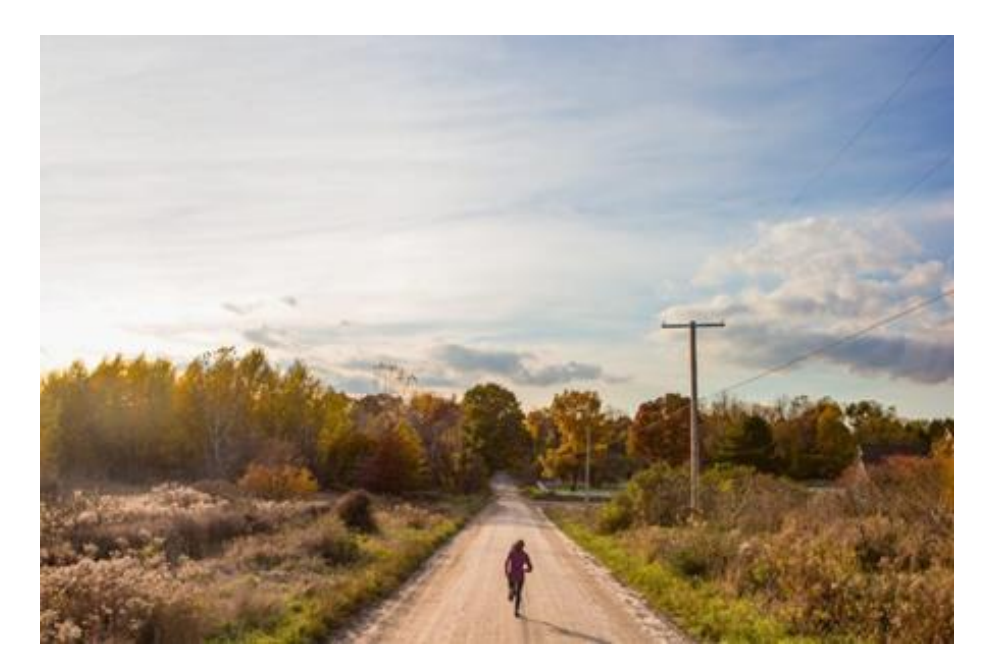

# RESOURCES

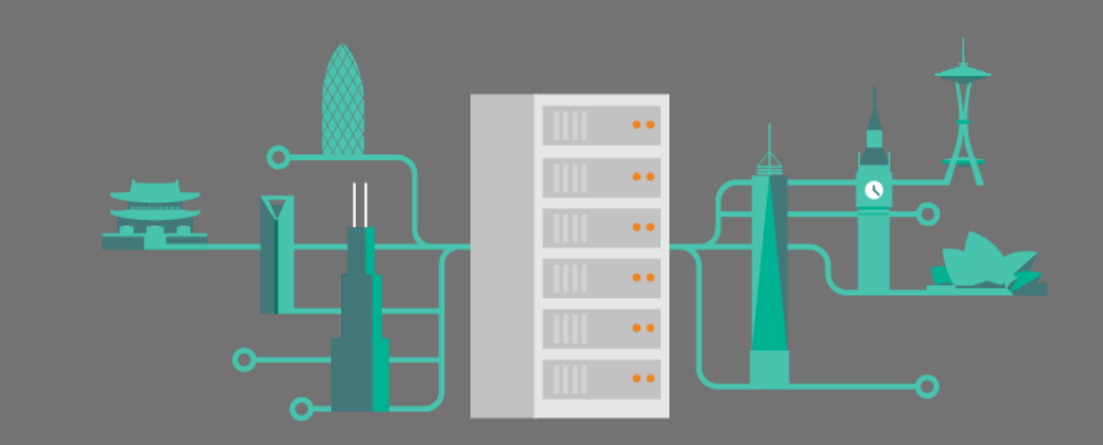

## Exchange Protocol Test Tools

- Protocol Test Suites
	- Protocol families: EAS, EWS, and ROPs (RPC/MAPIHTTP)
- Fiddler Inspectors:
	- Protocol families: ROPs (MAPIHTTP)

#### Exchange Protocol Resources

- All Exchange protocol documents
	- [https://learn.microsoft.com/en-us/openspecs/exchange\\_server\\_protocols](https://learn.microsoft.com/en-us/openspecs/exchange_server_protocols)
- Office Interoperability Blog:
	- <https://techcommunity.microsoft.com/t5/exchange-team-blog/bg-p/Exchange>
- Protocol Test Suites
	- <https://github.com/OfficeDev/Interop-TestSuites>
- Fiddler inspectors for Office and Exchange protocols
	- <https://github.com/OfficeDev/Office-Inspectors-for-Fiddler>
- Help with Open Specifications:
	- <mailto:dochelp@microsoft.com>

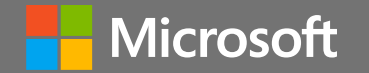

# Thank you!

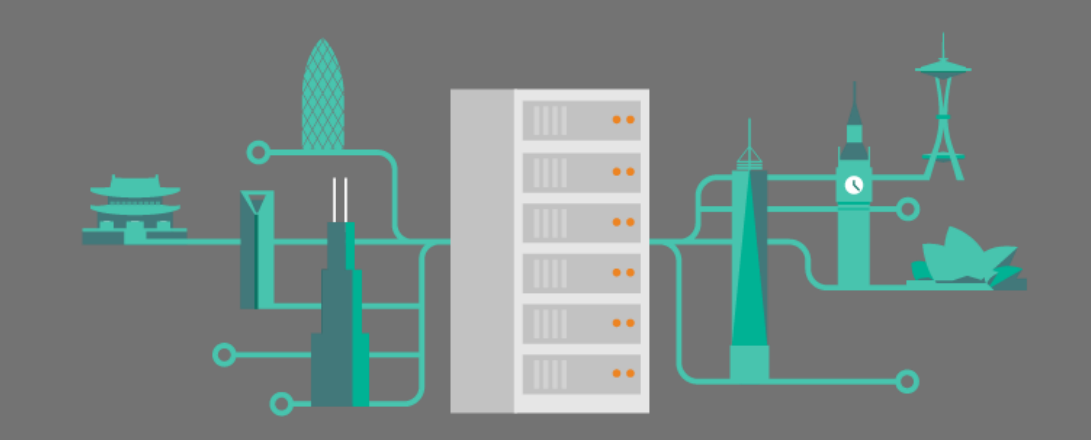

© Copyright Microsoft Corporation. All rights reserved.